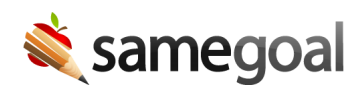

## District Account Creation

Your district environment will be created and an initial administrative account will be issued.

- You will be provided with a district-specific login URL of the format **https://samegoal.com/iep/a/[domain]**
	- Each district's SameGoal environment is associated with a unique district **domain**. Your district domain is your email domain unless (a) your email domain is used across multiple organizations or (b) your entity does not have one. In these exceptions, your website domain may be used.
- Once your district's environment has been created, verify you can login.
- We recommend you add your district-specific login URL to your district website for quicker login (avoid searching the district directory each time). Ask your IT staff for assistance.